# Lecture 5: Random Walks

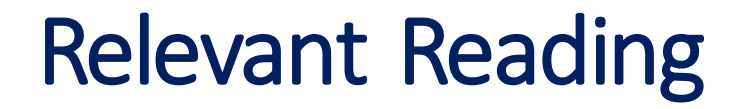

- §Chapter 11
- §Chapter 14

#### ◦ Understanding the stock market (maybe) domains

■Random walks are important in many

 ◦ Modeling diffusion processes

Why Random Walks?

◦ Etc.

- §Good illustration of howto use simulations to understand things
- **Excuse to cover some important** programming topics
	- Practice with classes
	- Practice with plotting

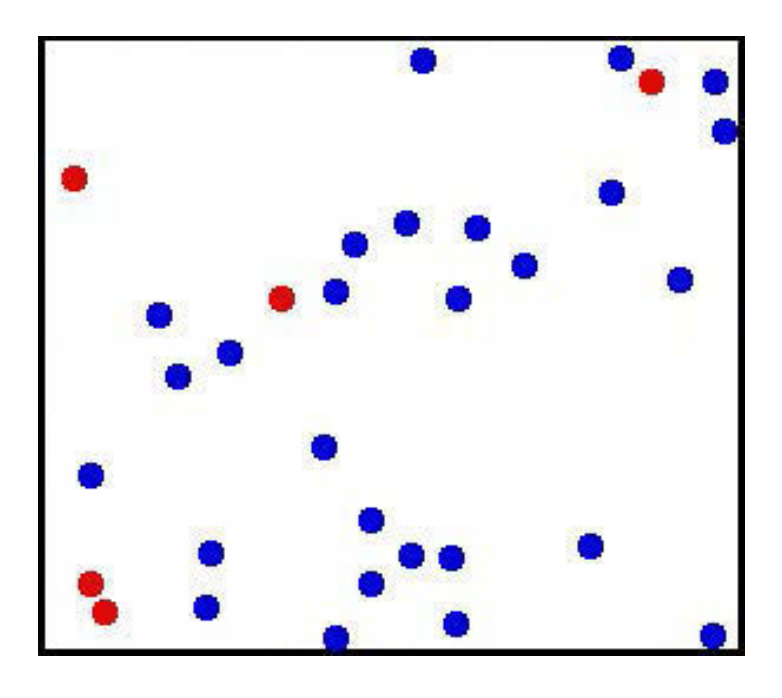

# Drunkard's Walk

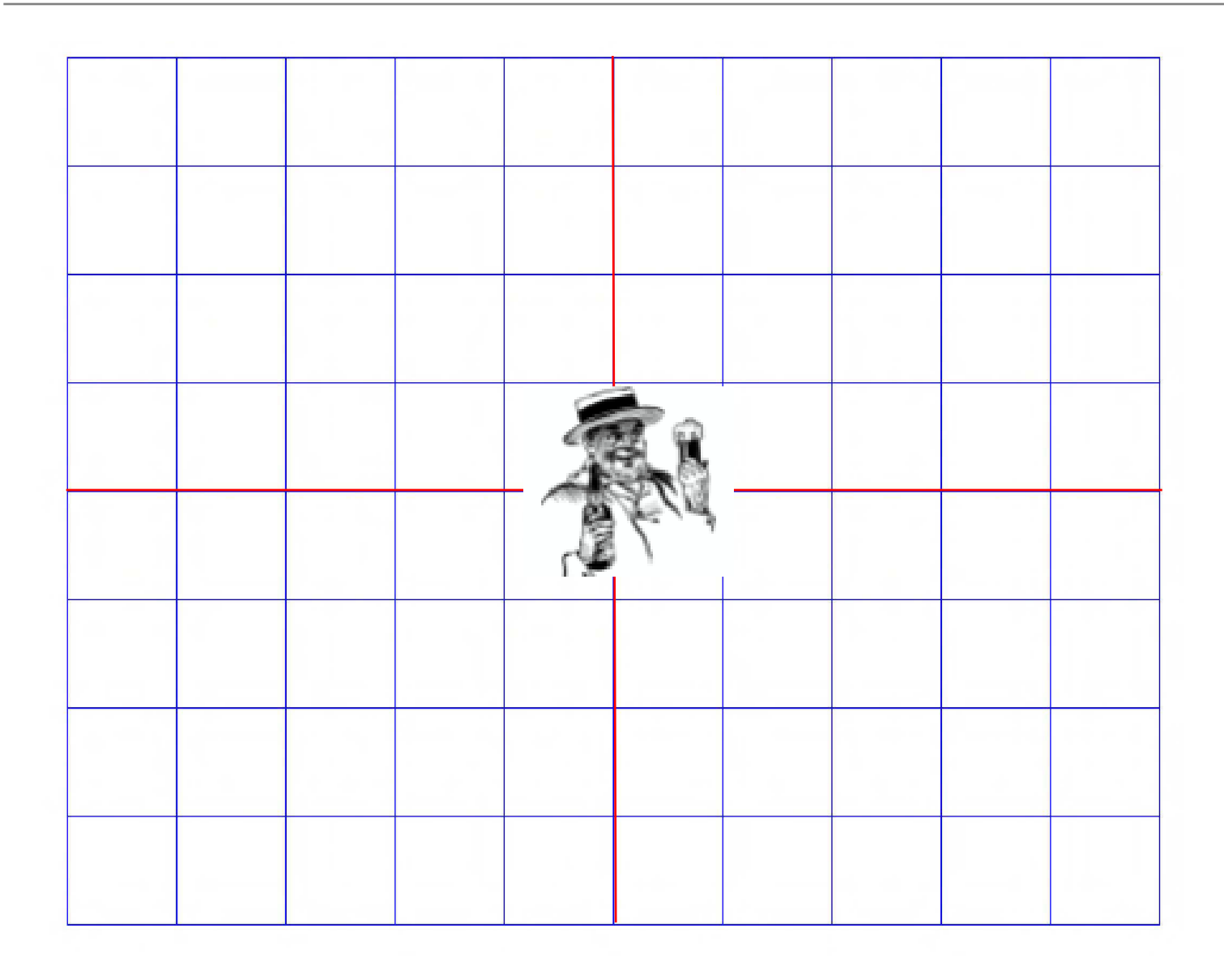

# One Possible First Step

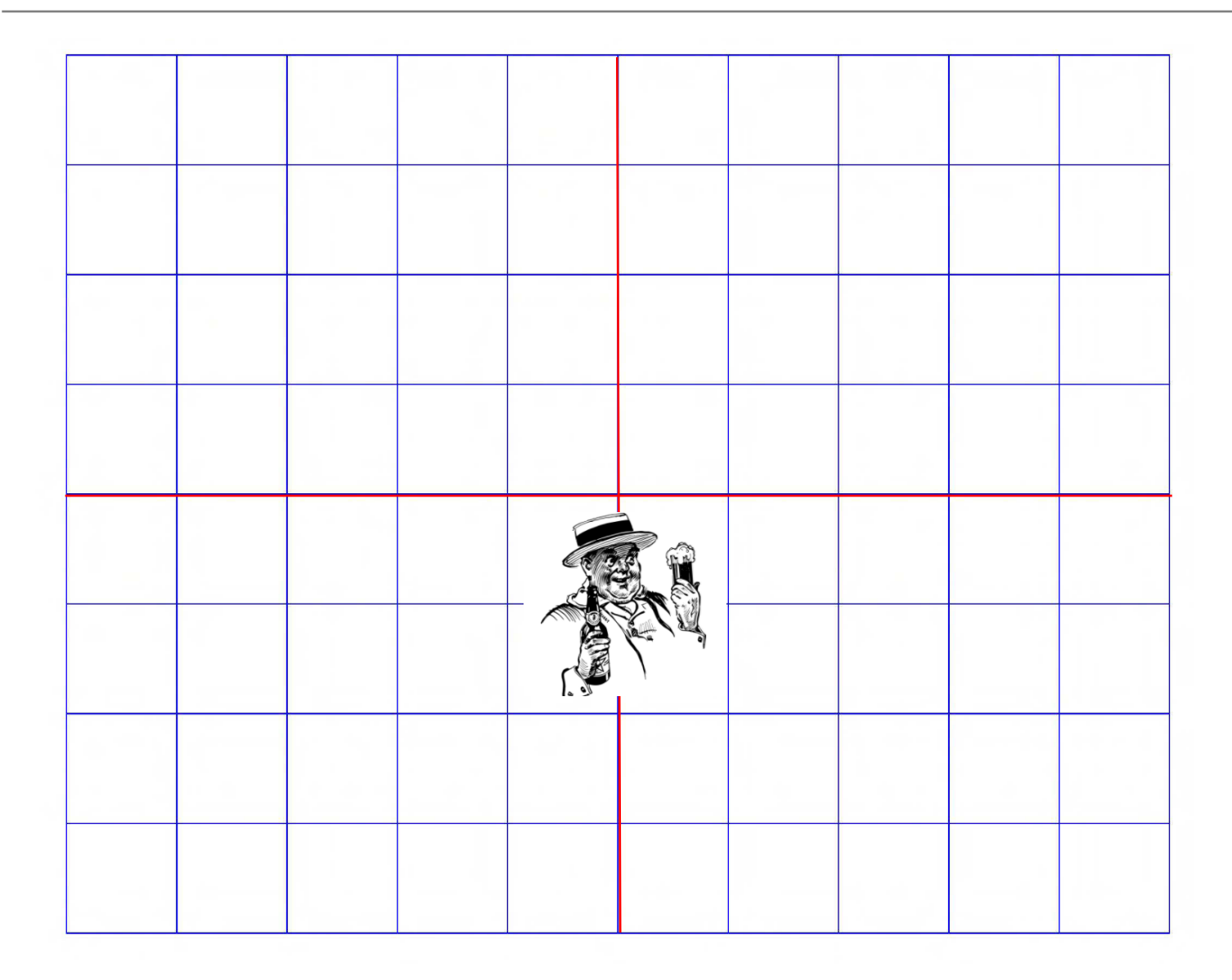

# Another Possible First Step

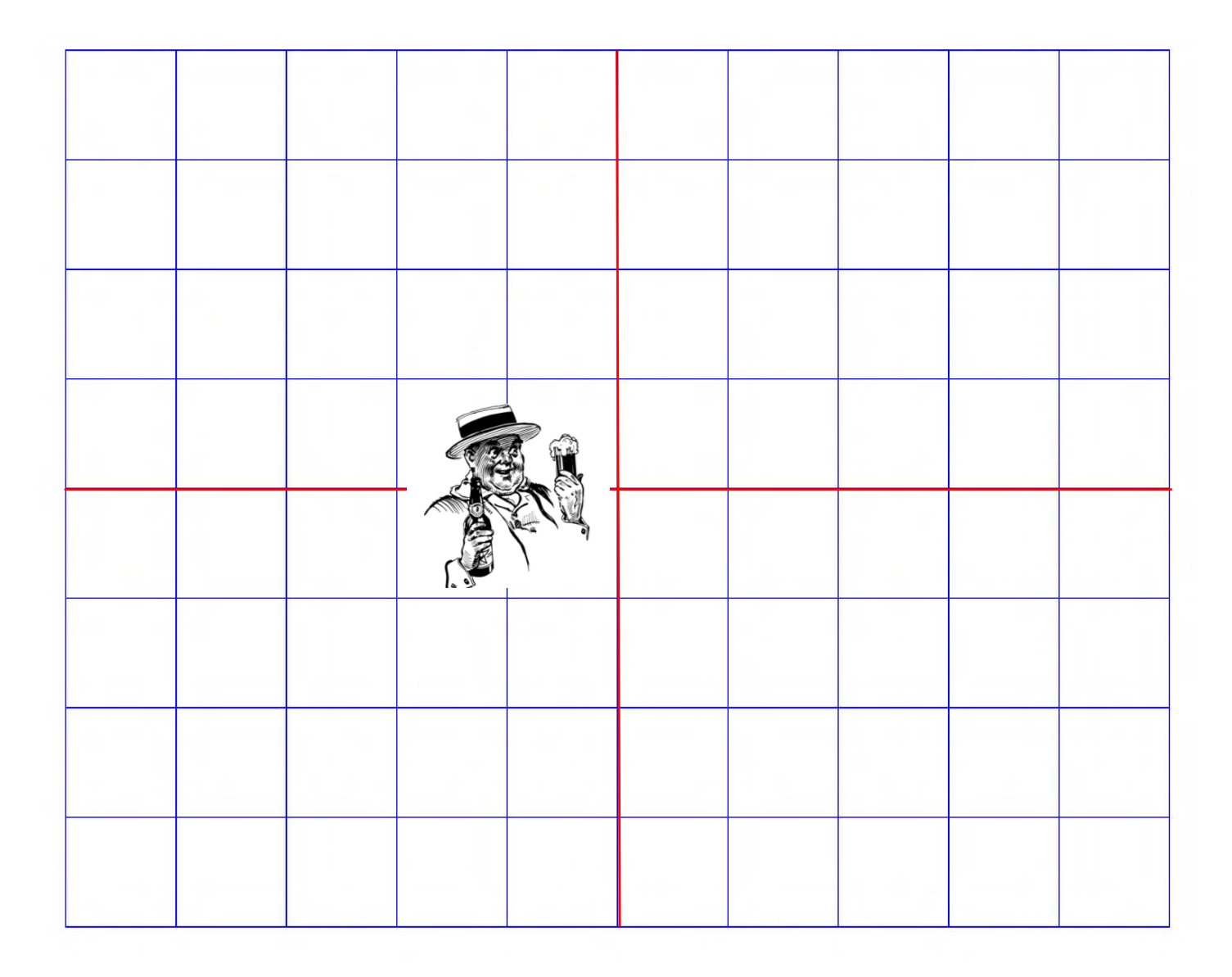

#### Yet Another Possible First Step

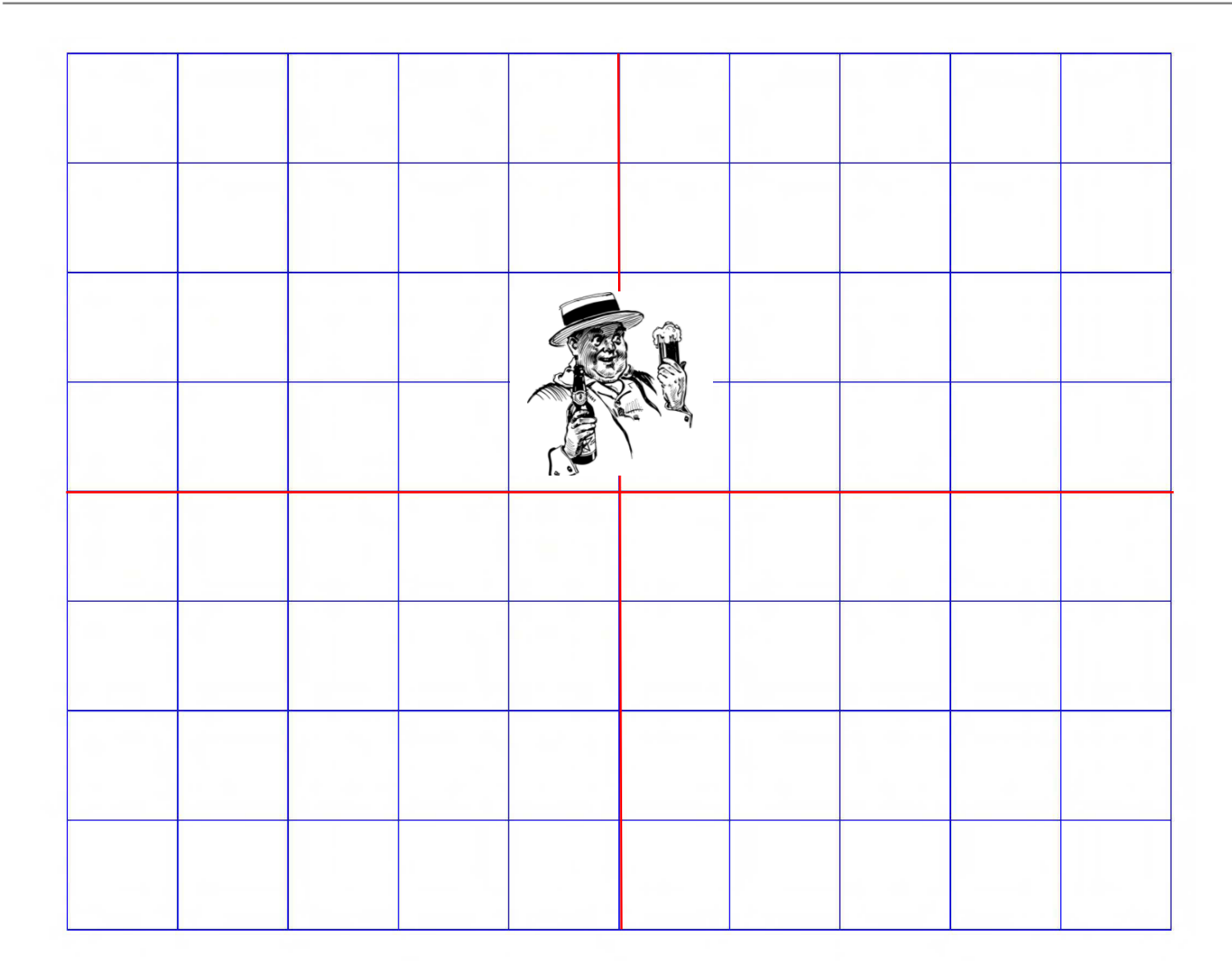

# Last Possible First Step

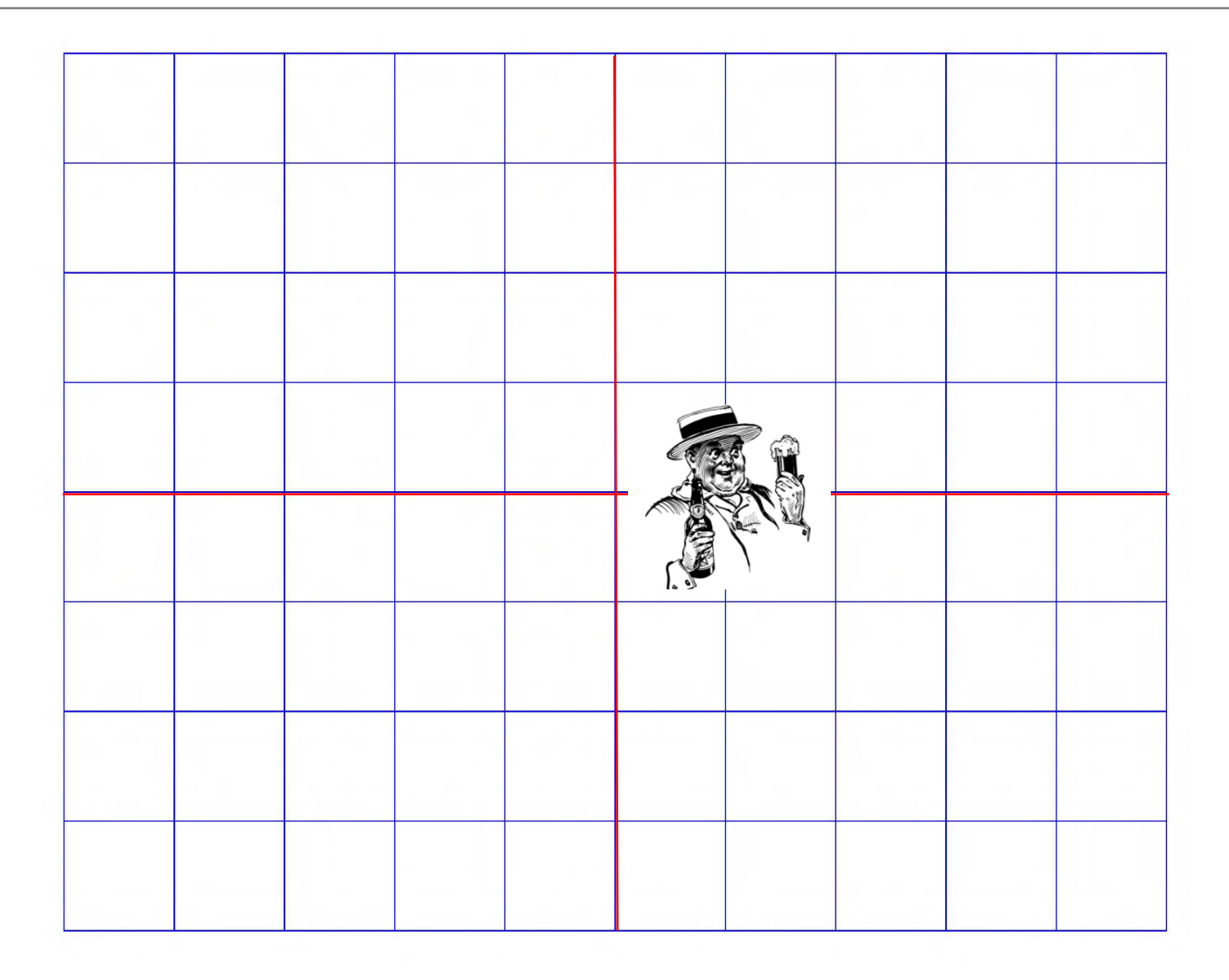

# Possible Distances After Two Steps

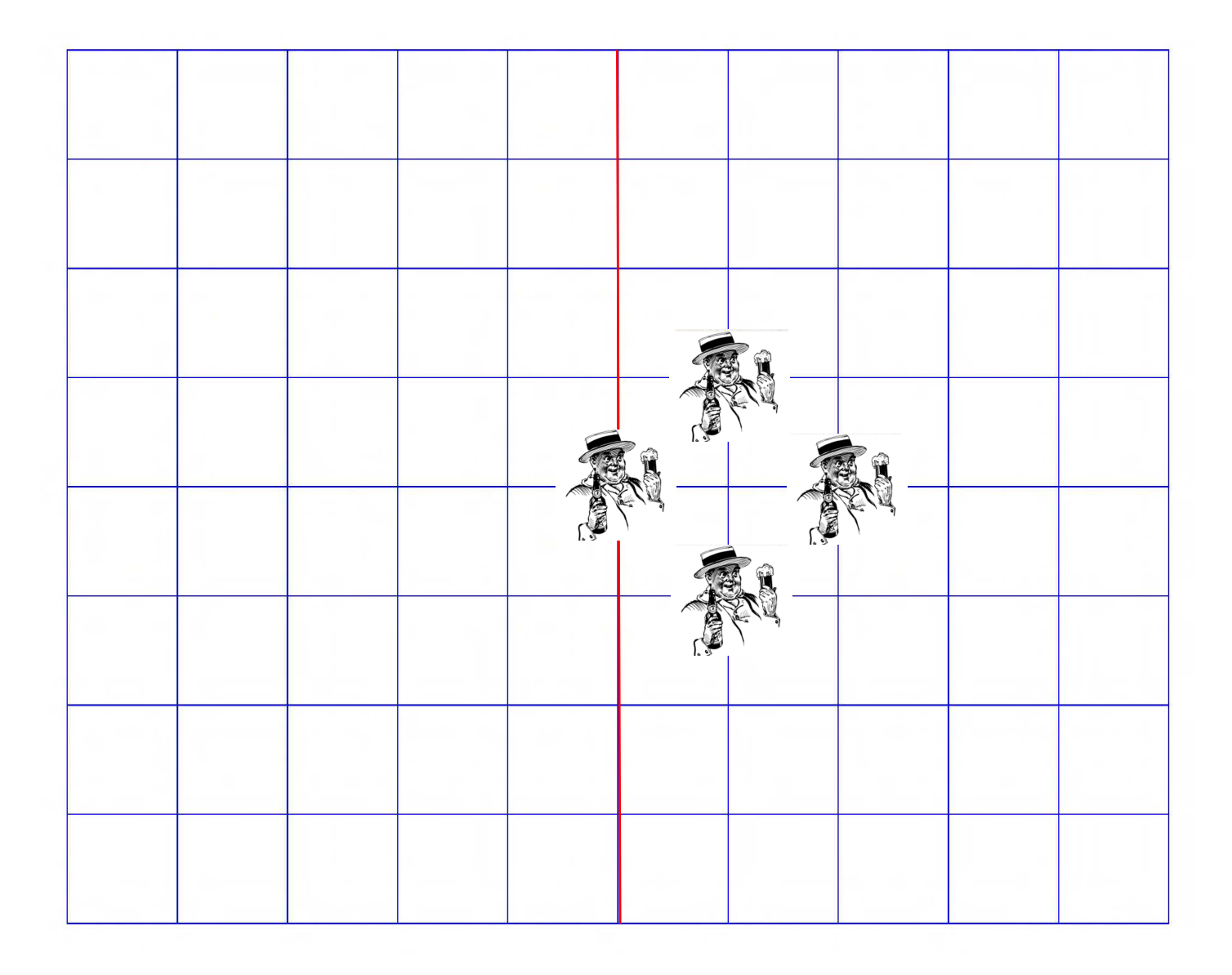

# Expected Distance After 100,000 Steps?

- §Need a different approach to problem
- §Will use simulation

# **Structure of Simulation**

- **Simulate one walks of k steps**
- §Simulate n such walks
- **Report average distance from origin**

#### First, Some Useful Abstractions

§Location—a place

§Field—a collection of places and drunks

 §Drunk—somebody who wanders from place to place in a field

# Class Location, part 1

```
class Location(object): Immutable type
   def _iinit_i(self, x, y):
        """x and y are floats""" 
        self.x = xself.y = ydef move(self, deltaX, deltaY): 
        """deltaX and deltaY are floats""" 
        return Location(self.x + deltaX, 
                        self.y + deltaY)def getX(self): 
        return self.x 
   def getY(self): 
        return self.y
```
## **Class Location, continued**

```
def distFrom(self, other): 
       xDist = self.x - other.getX()yDist = self.y - other.getY()return (xDist**2 + yDist**2)*0.5
```

```
def \_str_ (self):
       return '<' + str(self.x) + ', '\
                  + str(self.y) + '>'
```
#### Class Drunk

```
class Drunk(object): 
    def \_{init} (self, name = None):
        """Assumes name is a str""" 
        self.name = name 
    def __str__(self): 
        if self != None: 
             return self.name 
        return 'Anonymous'
```
 Not intended to be usefulon its own

```
A base class to be inherited
```
# **Two Subclasses of Drunk**

- **-The "usual" drunk, who wanders around at random**
- §The "masochistic" drunk, who tries to move northward

# Two Kinds of Drunks

import random

```
class UsualDrunk(Drunk): 
    def takeStep(self): 
        stepChoices = [(0,1), (0,-1), (1, 0), (-1, 0)]return random.choice(stepChoices)
```

```
class MasochistDrunk(Drunk): 
    def takeStep(self): 
        stepChoices = [(0.0, 1.1), (0.0, -0.9),
                        (1.0, 0.0), (-1.0, 0.0)]return random.choice(stepChoices)
```
 Immutable or not?

Class Field, part 1

```
class Field(object): 
    def __init__(self): 
        self.drunks = \{\}def addDrunk(self, drunk, loc): 
        if drunk in self.drunks: 
            raise ValueError('Duplicate drunk') 
        else: 
            self.drunks[drunk] = loc 
    def getLoc(self, drunk): 
        if drunk not in self.drunks: 
             raise ValueError('Drunk not in field') 
        return self.drunks[drunk]
```
# Class Field, continued

```
def moveDrunk(self, drunk): 
    if drunk not in self.drunks: 
        raise ValueError('Drunk not in field') 
    xDist, yDist = drunk.takeStep()#use move method of Location to get new location 
    self.drunks[drunk] = \self.drunks[drunk].move(xDist, yDist)
```
#### Immutable or not?

#### Simulating a Single Walk

```
def walk(f, d, numSteps): 
    """Assumes: f a Field, d a Drunk in f, and 
       numSteps an int \ge 0.
       Moves d numSteps times; returns the distance 
       between the final location and the location 
       at the start of the walk.""" 
    start = f.getLoc(d)for s in range(numSteps): 
        f.moveDrunk(d) 
    return start.distFrom(f.getLoc(d))
```
# **Simulating Multiple Walks**

```
def simWalks(numSteps, numTrials, dClass): 
    """Assumes numSteps an int >= 0, numTrials an 
         int > 0, dClass a subclass of Drunk
       Simulates numTrials walks of numSteps steps 
         each. Returns a list of the final distances 
         for each trial""" 
    Homer = dClass()origin = Location(0, 0)distances = []for t in range(numTrials): 
        f =Field()
        f.addDrunk(Homer, origin) 
        distances.append(round(walk(f, Homer, 
                                     numTrials), 1))
```
# Putting It All Together

def drunkTest(walkLengths, numTrials, dClass): """Assumes walkLengths a sequence of ints >= 0 num $Trials$  an int  $> 0$ , dClass a subclass of Drunk For each number of steps in walkLengths, runs simWalks with numTrials walks and prints results""" for numSteps in walkLengths: distances = simWalks(numSteps, numTrials, dClass) print(dClass.\_\_name\_\_, 'random walk of', numSteps, 'steps')  $print('$  Mean  $=$ ', round(sum(distances)/len(distances), 4)) print(' Max =', max(distances), 'Min =', min(distances))

# Let's Try It

```
drunkTest((10, 100, 1000, 10000), 100, 
          UsualDrunk) 
UsualDrunk random walk of 10 steps 
Mean = 8.634Max = 21.6 Min = 1.4
UsualDrunk random walk of 100 steps 
Mean = 8.57Max = 22.0 Min = 0.0
UsualDrunk random walk of 1000 steps 
Mean = 9.206Max = 21.6 Min = 1.4
UsualDrunk random walk of 10000 steps 
Mean = 8.727Max = 23.5 Min = 1.4 Plausible?
```
# Let's Try a Sanity Check

**•Try on cases where we think we know the answer**  ◦ A very important precaution!

# Sanity Check

```
drunkTest((0, 1, 2) 100, UsualDrunk) 
UsualDrunk random walk of 0 steps 
Mean = 8.634Max = 21.6 Min = 1.4
UsualDrunk random walk of 1 steps 
Mean = 8.57Max = 22.0 Min = 0.0UsualDrunk random walk of 2 steps 
Mean = 9.206Max = 21.6 Min = 1.4
```

```
distances.append(round(walk(f, Homer, 
                             numTrials), 1))
```
# Let's Try It

```
drunkTest((10, 100, 1000, 10000), 100, 
           UsualDrunk) 
UsualDrunk random walk of 10 steps 
Mean = 2.863Max = 7.2 Min = 0.0UsualDrunk random walk of 100 steps 
Mean = 8.296Max = 21.6 Min = 1.4
UsualDrunk random walk of 1000 steps 
Mean = 27.297Max = 66.3 Min = 4.2
UsualDrunk random walk of 10000 steps 
Mean = 89.241Max = 226.5 Min = 10.0
```
# And the Masochistic Drunk?

```
random.seed(0) 
simAll((UsualDrunk, MasochistDrunk), 
       (1000, 10000), 100) 
UsualDrunk random walk of 1000 steps 
 Mean = 26.828Max = 66.3 Min = 4.2
UsualDrunk random walk of 10000 steps 
Mean = 90.073Max = 210.6 Min = 7.2MasochistDrunk random walk of 1000 steps 
 Mean = 58.425Max = 133.3 Min = 6.7
MasochistDrunk random walk of 10000 steps 
 Mean = 515.575Max = 694.6 Min = 377.7
```
# Visualizing the Trend

- §Simulate walks of multiple lengthsfor each kind of drunk
- §Plot distance at end of each length walk for each kind of drunk

# **/lab**

- **NumPy adds vectors, matrices, and many high-level** mathematical functions
- **SciPy adds mathematical classes and functions useful** to scientists
- §MatPlotLib adds an object-oriented API for plotting
- **PyLab combines the other libraries to provide a**  $MATLAB<sup>®</sup>$  like interface

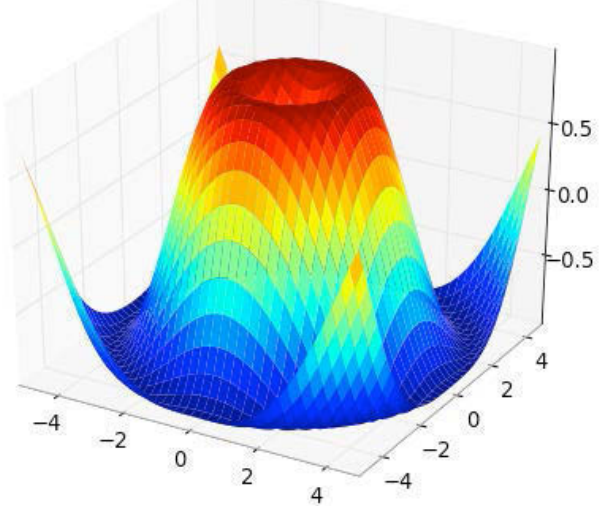

# plot

- **The first two arguments to pylab.plot must be** sequences of the same length.
- §First argument gives x-coordinates.
- §Second argument gives y-coordinates.
- §Many optional arguments
- §Points plotted in order. In default style, as each point is plotted, a line is drawn connecting it to the previous point.

# Example

```
import pylab 
xVals = [1, 2, 3, 4]yVals1 = [1, 2, 3, 4]pylab.plot(xVals, yVals1, 'b-', label = 'first')yVals2 = [1, 7, 3, 5]pylab.plot(xVals, yVals2, 'r--', label = 'second')pylab.legend() ■ first
                                          • second
```
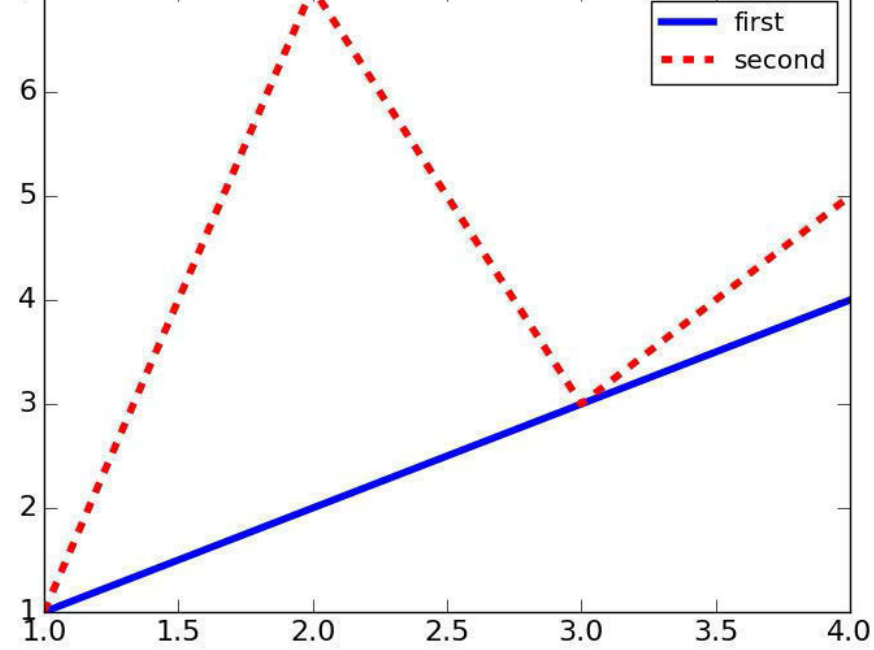

# Details and Many More Examples

- **Assigned reading**
- ■Video of Prof. Grimson's lecture from 6.00x.1
- §Code for this lecture
- matplotlib.org/api/pyplot\_summary.html
- ■www.scipy.org/Plotting Tutorial

 You should learn how to produce the plots that I will show you

#### Distance Trends

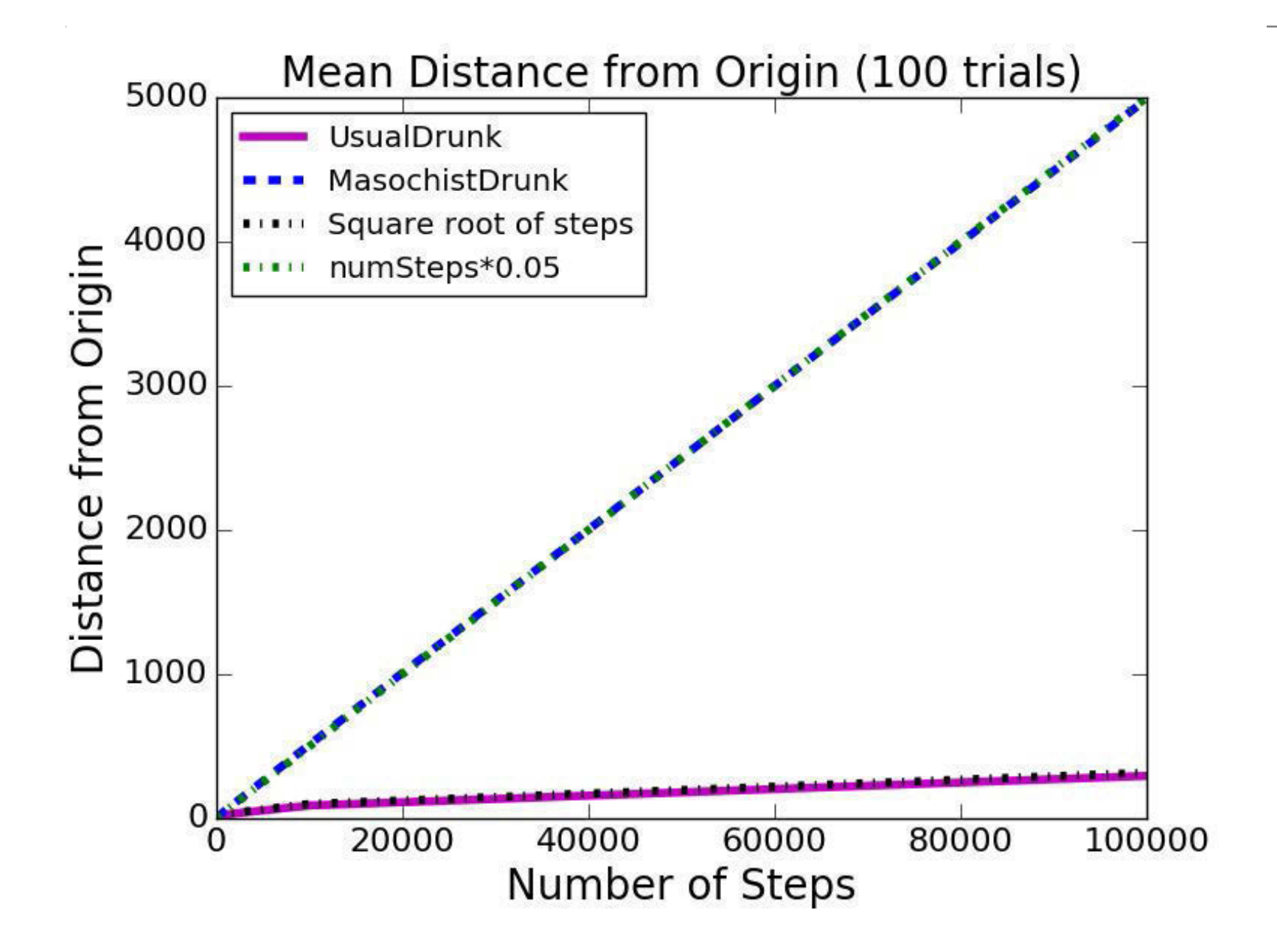

**6.0002 LECTURE 5 33** 

# Ending Locations

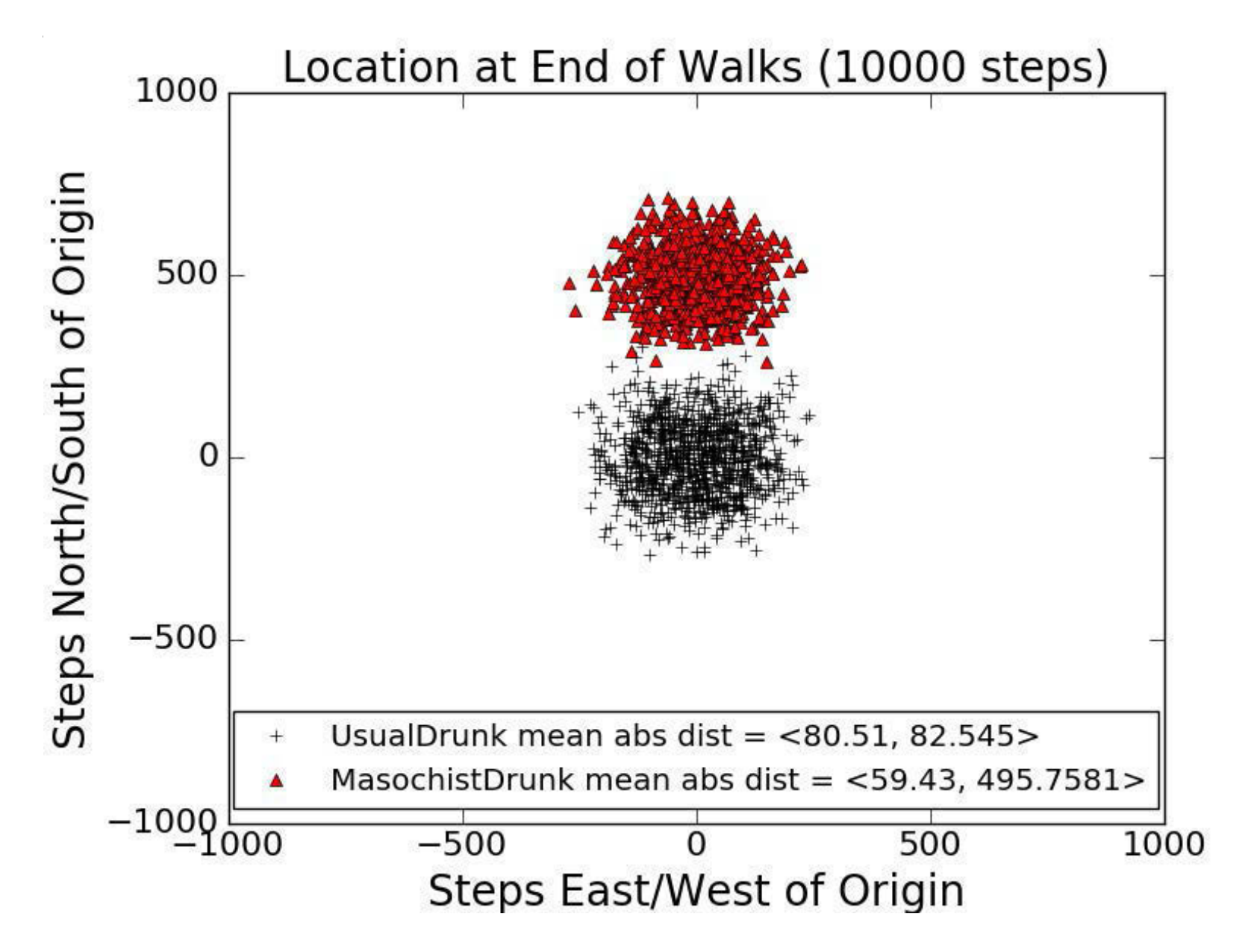

#### **Fields with Wormholes**

#### A Subclass of Field, part 1

```
class OddField(Field): 
    def _{\text{min}} _{\text{max}} (self, numHoles = 1000,
                  xRange = 100, yRange = 100:
        Field.__init__(self) 
        self. wormholes = \{\}for w in range(numHoles): 
             x = random.randint(-xRange, xRange)
             y = random.randint(-yRange, yRange) 
             newX = random.random(t - xRange, xRange)newY = random.random(t - yRange, yRange)newLoc = Location(newX, newY)self. wormholes[(x, y)] = newLoc
```
# A Subclass of Field, part 2

def moveDrunk(self, drunk): Field.moveDrunk(self, drunk)  $x = self.drunks[drunk].getX()$  $y = self.drunks[drunk].getY()$ if (x, y) in self.wormholes:  $self.drunks[drunk] = self.wormholes[(x, y)]$ 

#### Spots Reached During One Walk

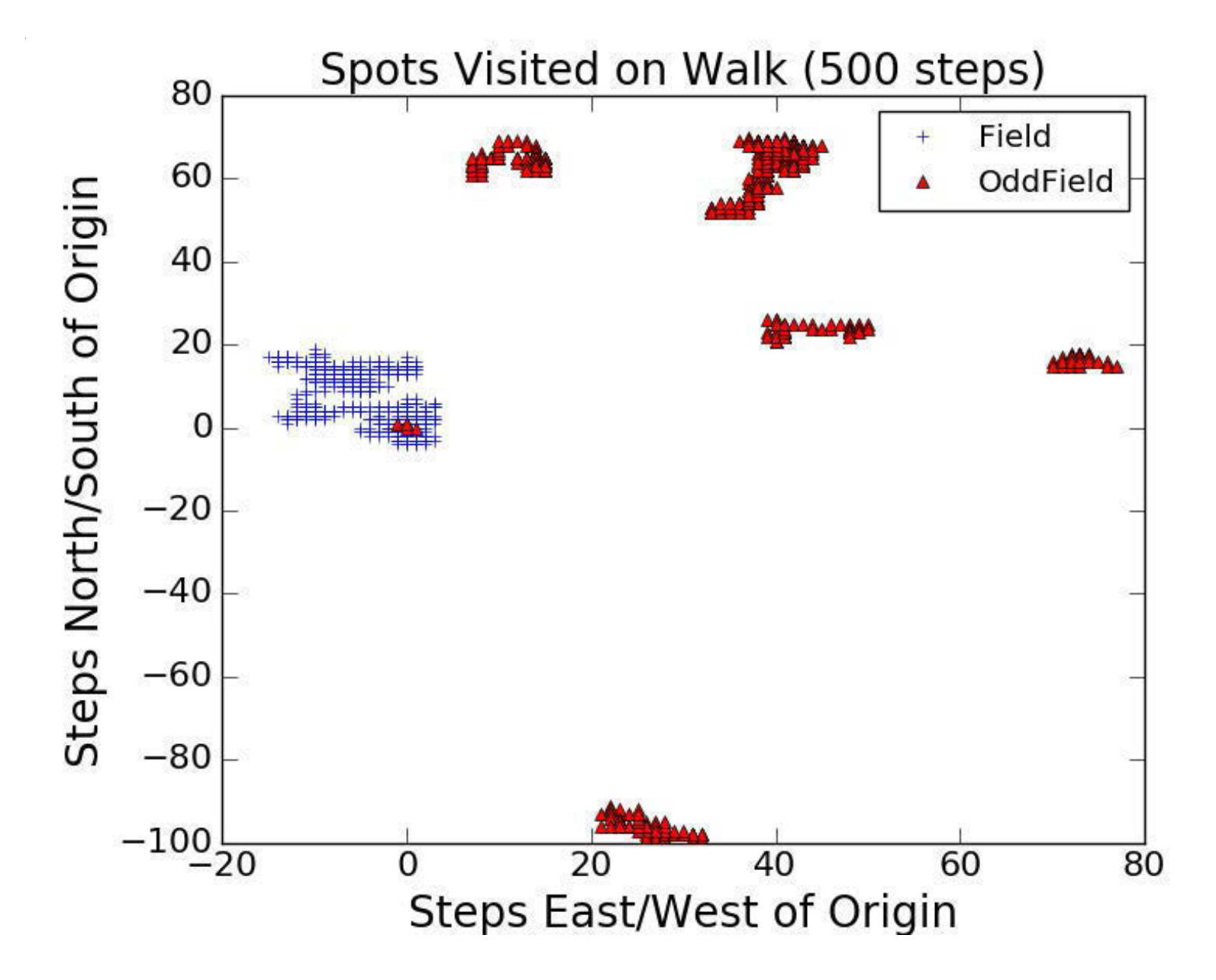

# **Summary**

- §Point is not the simulations themselves, but how we built them
- §Started by defining classes
- **Built functions corresponding to** 
	- One trial, multiple trials, result reporting
- §Made series of incremental changes to simulation so that we could investigate different questions
	- Get simple version working first
	- Did a sanity check!
	- Elaborate a step at a time
- **Showed how to use plots to get insights**

MIT OpenCourseWare <https://ocw.mit.edu>

6.0002 Introduction to Computational Thinking and Data Science Fall 2016

For information about citing these materials or our Terms of Use, visit: [https://ocw.mit.edu/terms.](https://ocw.mit.edu/terms)